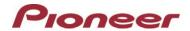

# Firmware Update (version 1.01) for Pioneer In-Dash Navigation AV Receivers

November 8<sup>th</sup>, 2018

#### **Dear Valued Pioneer Customer:**

We would like to inform you of the availability of a firmware update (version 1.01) for the below listed Pioneer In-Dash Navigation AV Receivers. This firmware update is only for the following Pioneer In-Dash Navigation AV Receivers sold in Australia and New Zealand: AVIC-Z910DAB & AVIC-Z710DAB.

**Warning:** Installation on any other product could cause irreversible damage.

This firmware update (version 1.01):

- Adapt to Google Android Auto specification changes (AVIC-Z910DAB)
- Minor bug fixes

## In order to perform this update, the following items are needed:

- Pioneer AVIC-Z910DAB or AVIC-Z710DAB In-Dash Navigation AV Receiver
- Blank USB storage device (no files), 2 GB or larger in capacity, formatted to FAT32

Steps to install the firmware are available on our website. Installation of the update should take no more than ten minutes to complete.

## How to Obtain the Free Firmware Update:

- 1. Download the firmware update files to a computer from the Pioneer website: https://www.pioneer.com.au/firmwaresoftware/
- 2. Transfer the files to the USB storage device for insertion into the Pioneer In-Dash Navigation AV Receiver.

#### Questions

If you have any questions, please contact Pioneer Technical Support at 1800 988 268, Monday through Friday, 9:00 AM - 5:00 PM, excluding holidays.

Sincerely,

Pioneer Electronics Australia Pty Ltd.